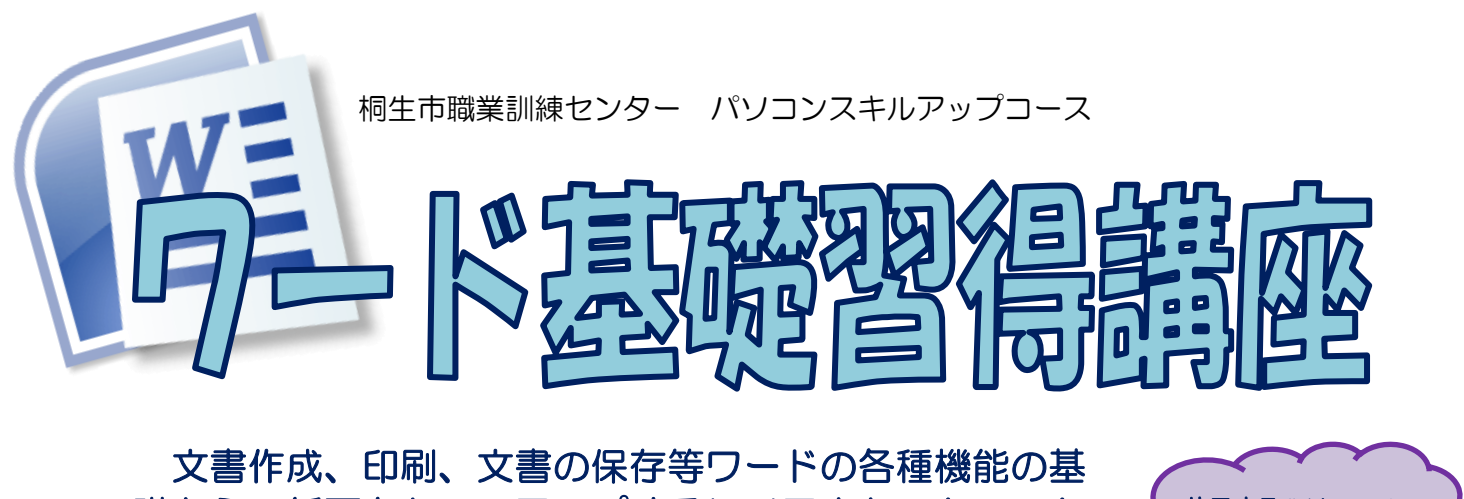

礎から、紙面をセンスアップするレイアウトテクニック 等を紹介し、ワードの活用術を練習を重ねて習得します。 (講座内容の詳細は裏面に記載)

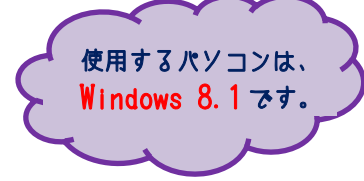

## ●開講日時 10月24日~ 平成31年3月20日 水曜日 午前 9:00~10:30 (全20回)

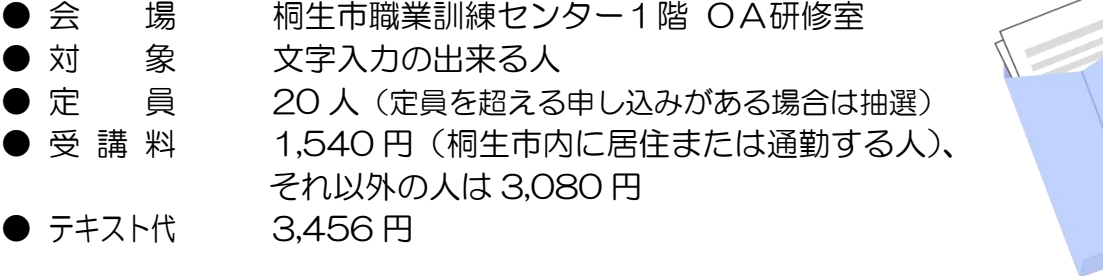

※エクセル基礎習得講座と一括で申込の方の受講を優先し、受講料を割引します。

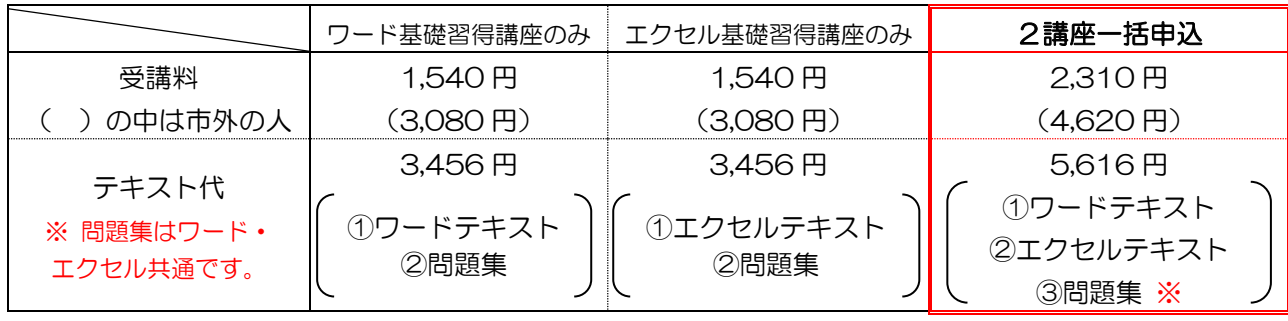

● 講 ― 師 ―― 株式会社両毛ビジネスサポートのインストラクター 2名 ● お申込み 9月3日(月)から10月10日(水)午後5時までに 下記あて電話・FAX・電子メールでお申し込みください。 ご参加いただける方へは、10月11日(木)・12日(金)の 午前9時から午後5時までに電話で連絡します。

なお、抽選で外れた方への連絡はいたしません。ご了承ください。

 桐生市相生町5-51-10 TEL:0277-54-2101 / FAX:0277-54-2444

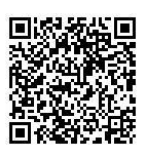

E-mail:kirikunc@sunfield.ne.jp / URL:http://www.sunfield.ne.jp/~kirikunc/

桐生市職業訓練センター パソコンスキルアップコース ワード基礎習得講座 スケジュール 午前 9 時 00 分~10 時 30 分 全 20 回

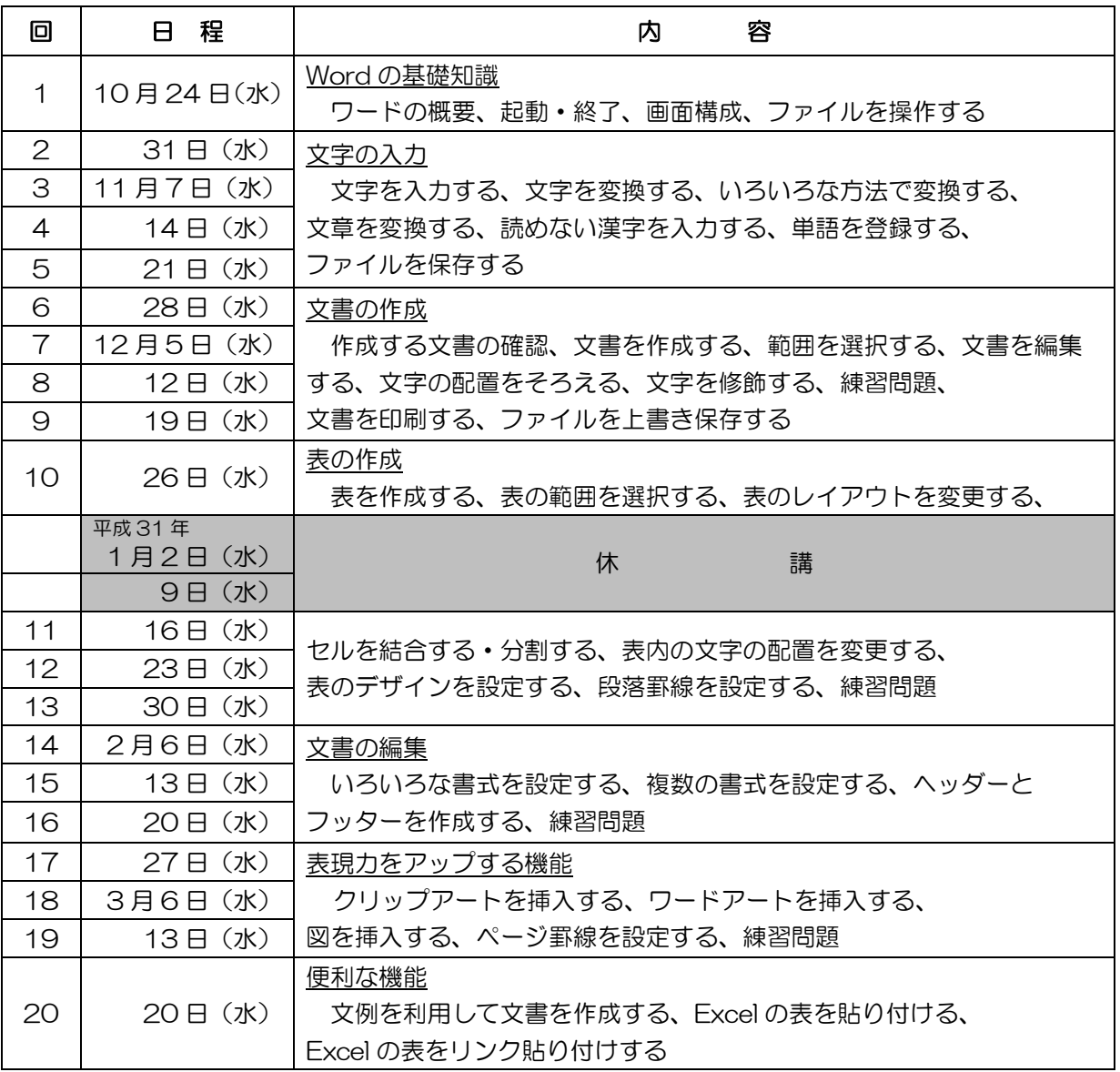

講座スケジュールは変更になる場合がありますのでご了承ください。

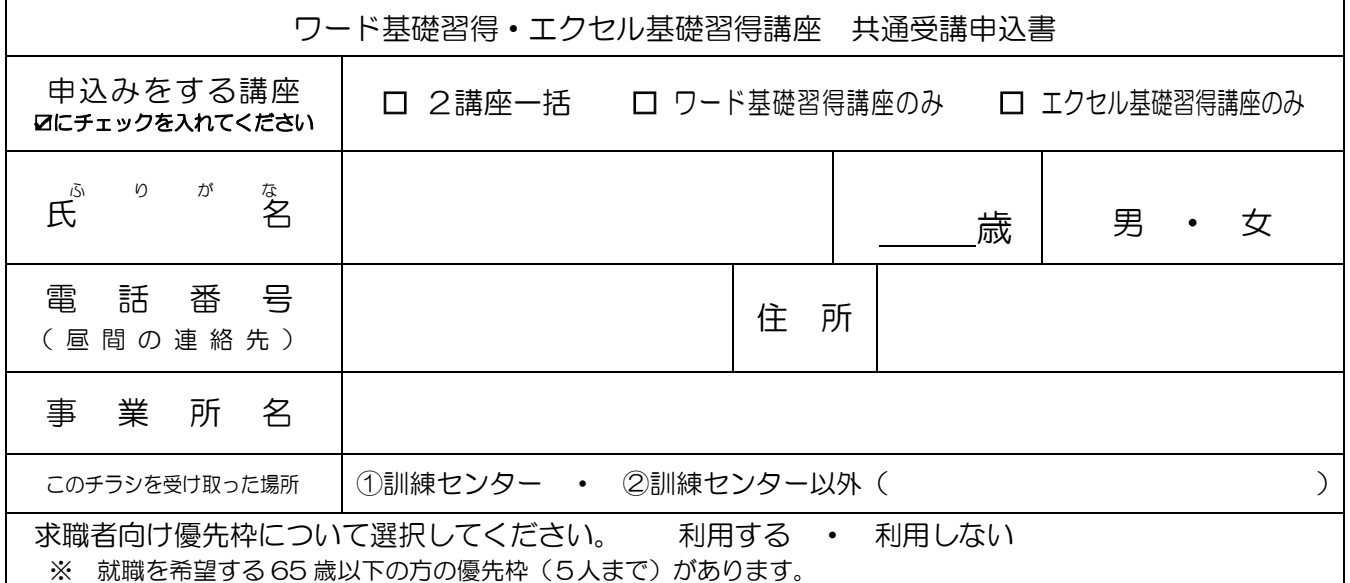

講座受講後、就職活動状況等の追跡調査に御協力をいただける方のみ対象です。詳細はお問い合わせください。

お申込みいただいた個人情報は、本センターの事業運営以外の目的には使用いたしません。